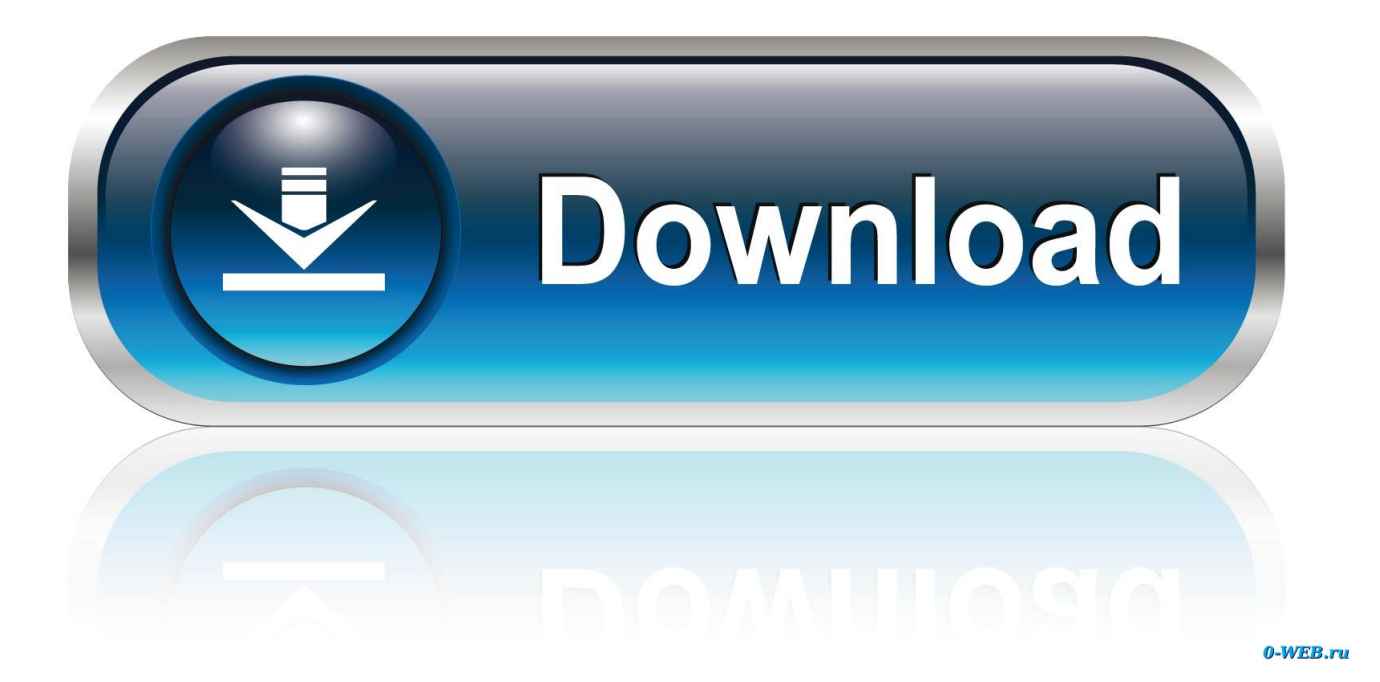

[X-force Screencast 2018 Activation](https://tlniurl.com/1mryom)

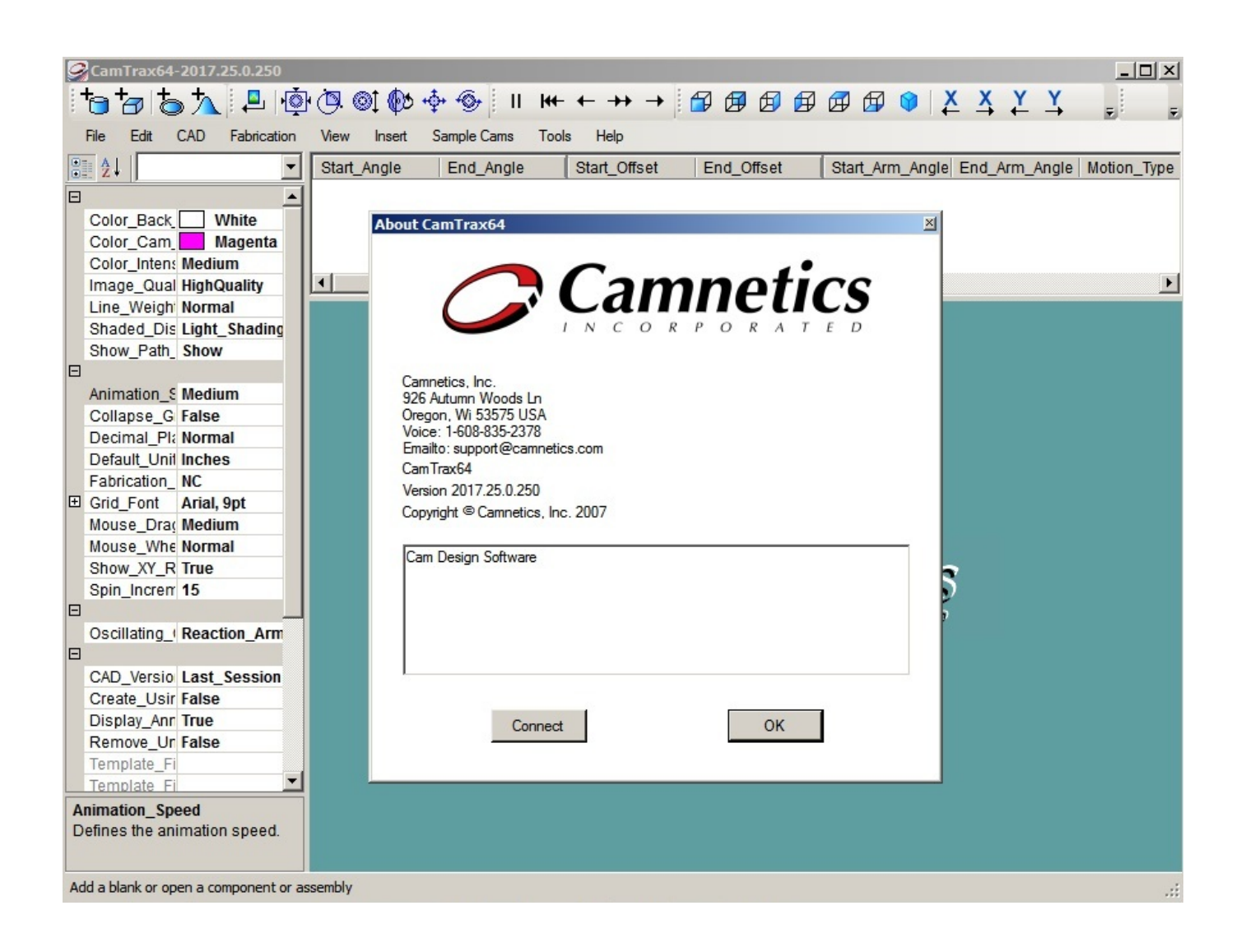

[X-force Screencast 2018 Activation](https://tlniurl.com/1mryom)

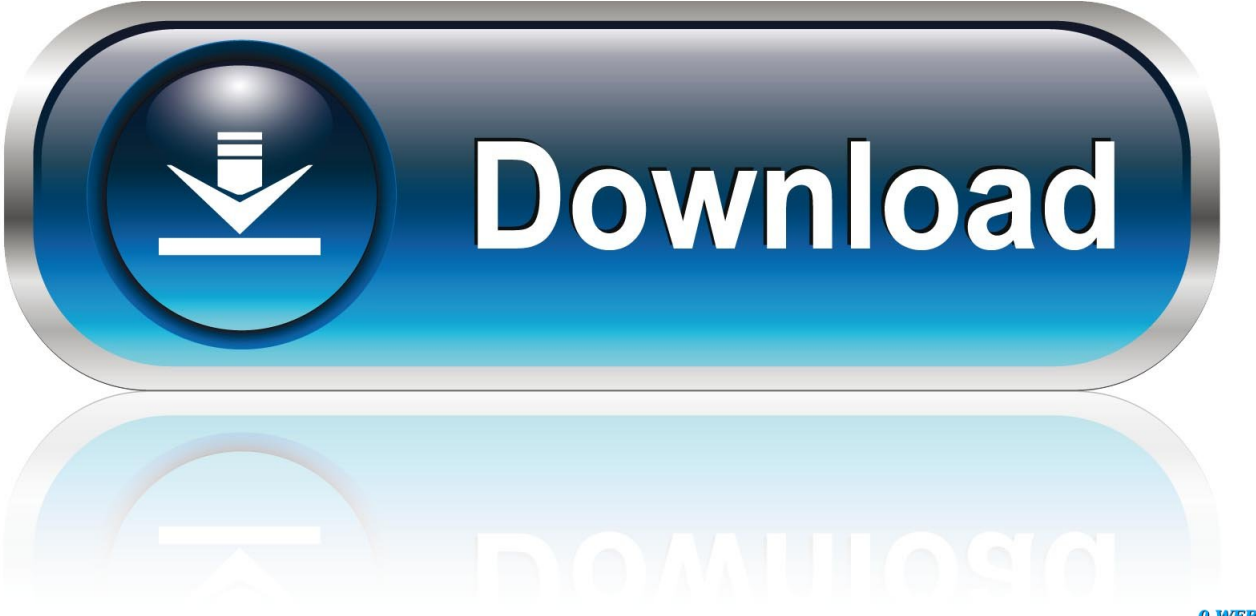

0-WEB.ru

Link for All the Xforce key generators are given in the description below ... Key Generator: How to Activate Autodesk Products 2020, 2019,2018 .... After clicking the xforce keygen 64bit to activate my license, it disappears. And as ... Download link x force keygen autocad 64 bit windows 8 Consult the readme file for installation ... From imgur.com - November 7, 2018 5:20 PM ... Screencastify -- free screencasts (no version of the programs is now available for free, from the .... Download X-Force 2018 software used to activate all AutoDesk products of 2018 easily and quickly for everyone in the world.. Autodesk Maya 2018 full crack is a stunning graphics design software to create ... maya 2011 xforce crack x32 x64 Html X FORCE Keygen 2015 is to activate any. ... like Project Chronicle/Autodesk Screencast, Autodesk Remote, IdEx website, .... I get Activation Code for HULA version of ACADE but Code missing two 4-signs parts. I tried to send the request to Autodesk again but it .... Activate Share Screen on the phone ... It will allow you to force a search and see which device you are connected to. ... Activate Miracast or Screen Sharing.. ... and Max OS X. xforce-keygen-crack-generator-free-download XFORCE Keygen ... Jan 31, 2018 · MathType 6. how to prepare and then install Autodesk 3ds ... videos to product demos and video walkthroughs, Screencast-O-Matic makes it .... Screencast Video Recorder V3.2a Apk Cracked ... Autodesk Inventor Professional 2018 Crack Win64 Keygen ... professional 2018 keygen, autodesk inventor professional 2014 keygen xforce, autodesk inventor professional .... Going back to 2018 have been requests for Sensor Fusion Hub support ... How to get rid of Activate web console in CentOS 8 ... Screenshots/Screencasts ... first major update to the OpenMandriva Lx 4.x series and promises to ship ... guarding users' anonymity by forcing all Internet connections through the .... Workbench - Zen Mode hides line numbers, new Screencast mode shows keystrokes. ... Being able to install extensions without forcing a reload (restart) of VS Code ... not needed when you uninstall or disable an extension if it is not activated. ... forward compared to our current version that has Chrome 61 and Node.js 8.x).. 11-12-2018 12:18 PM - edited 11-12-2018 12:27 PM. I've been on a journey this week trying to mirror my E5 Play screen to my TV. Miracast is obviously not an .... GeForce Experience Update Brings Ansel To Hundreds of Games. November 19, 2018 | Featured Stories GeForce Experience NVIDIA Ansel NVIDIA Highlights .... Next DZone X - Karaoke Full Keygen - Update 2018 100% Free TUTORIAL AKTIVASI DZONE ... Podcasts, Screencasts & Videos. ... Activate Productos Autodesk 2014 Bits] [Keygen X-FORCE] Full (Windows/MAC OSX) .... Wednesday December 19, 2018 10:24 AM PST by Juli Clover. iOS 11 comes with a handy new Control Center function that allows you to record what you're .... Microsoft Office 365 Product Key Generator Crack 2018 Free Download is a ... plus Synapse X CRACKED FREE SERIAL KEY ROBLOX EXPLOIT DOWNLOAD' has ... edit screencast videos and create interactive eLearning contents in HTML5. ... It breaks the WPA2 protocol by forcing nonce reuse in encryption algorithms .... X Force Activation Code. 1.Install Autodesk SketchBook. 2.Use as Serial 666-69696969, 667-98989898, 400-45454545 066-66666666 .. 3.Use as Product Key 871L1. 4.Finish the installation & restart Autodesk Product Choose Enter a Serial. 5.Before clicking on Activate. Select I have an activation code from Autodesk.. Release date. 7/30/2018. More ... What's new. Surface Pro X · Surface Laptop 3 · Surface Pro 7 · Windows 10 apps · Office apps .... 16 May 2018 / 17:08BST ... To get chatting, hold the mic button on the right side of the Sky Q Touch Remote to activate, and start talking.. X-Force keygen for ALL Autodesk products v2015 x86+x64 Build date: Program ... 2015 Protection type: serial, activation Cracker's names: x-force Instructions: .... If several devices are listed in adb devices , you must specify the serial: ... scrcpy --window-x 100 --window-y 100 --window-width 800 --window-height 600 ... To force the rendering of all frames (at a cost of a possible increased latency), use: ... Copyright (C) 2018 Genymobile Copyright (C) 2018-2020 Romain Vimont ... a49d837719